## Beyond Buckets: An Introduction to Drupal Taxonomy

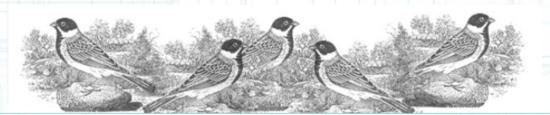

Sarah Prown prown@reedsparrow.com

### What is taxonomy?

- Classification
- Organization
- Description
- Access Points
- Intellectual Control

### How is taxonomy used?

- Scientific classification
- Libraries (subject headings)
- Your sock drawer?
- Taxonomy is used any place you want to exert intellectual control over a diverse collection of information (or objects, or ideas, or...)

### **Taxonomy in Libraries**

- Libraries use many ways of organizing their collections
  - Author
  - Format
    - DVDs are separate from magazines
  - Subject
- Now, imagine a library where the materials were organized by color?
- Or size?

### Who remembers this?

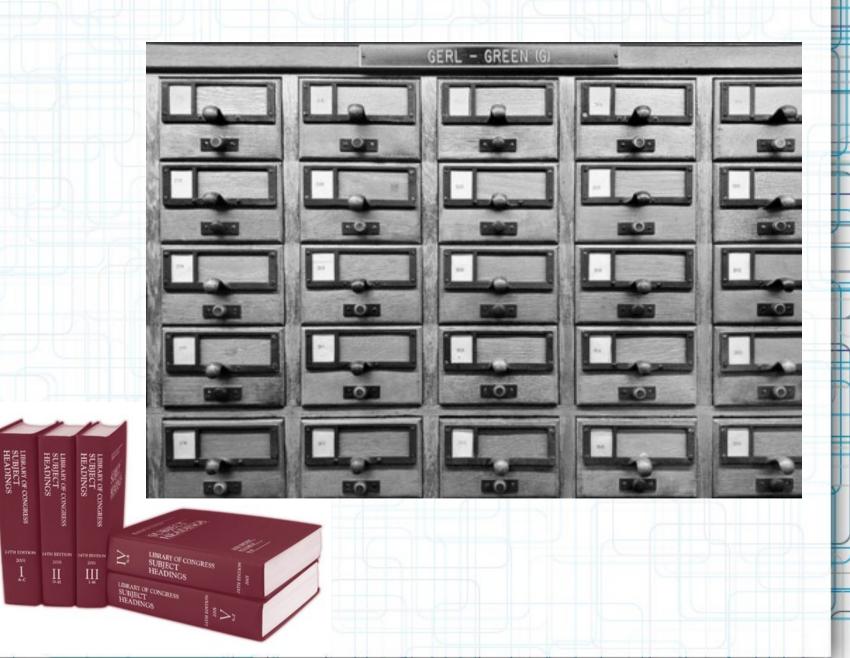

# Or this?

| <mark>∰Yahoo!-Netscape</mark><br>_ <u>F</u> ile _Edit _View _Go _Communicator <u>H</u> elp |                                                  |                                                                      |   |
|--------------------------------------------------------------------------------------------|--------------------------------------------------|----------------------------------------------------------------------|---|
| Back Forward Reload Home Search                                                            | n Netscape Print Security St                     | qo                                                                   |   |
| 🛛 🌿 Bookmarks 🥠 Location: http://www.yahoo.com                                             |                                                  | -1.<br>-                                                             |   |
|                                                                                            |                                                  |                                                                      |   |
|                                                                                            | YAHOO!                                           | )-@                                                                  |   |
| What's New Check Email                                                                     | Person                                           | nalize Help                                                          |   |
| Yahoo! Movies                                                                              | beep beep Yahoo! Pager                           | Labor Day                                                            |   |
| local showtimes                                                                            | now works with chat                              | <u>Cookoff</u>                                                       |   |
|                                                                                            | Search                                           | options                                                              |   |
|                                                                                            |                                                  |                                                                      | 2 |
| Yahoo! Mail - free                                                                         | email account - use it from home,                | , school, work                                                       |   |
|                                                                                            | earch - Maps - Travel Agent - Classifieds        |                                                                      |   |
| <u>Email</u> - <u>Calendar</u> - <u>Pager</u> - <u>My Yah</u>                              | <u>oo! - Today's News - Sports - Weather - 1</u> | TV - <u>Stock Quotes</u> - more                                      |   |
|                                                                                            |                                                  |                                                                      |   |
| Arts & Humanities                                                                          | News & Media                                     | In the News                                                          |   |
| Literature, Photography                                                                    | Full Coverage, Newspapers, TV                    | • <u>Iran warns of strike</u>                                        |   |
| Business & Economy                                                                         | <b>Recreation &amp; Sports</b>                   | <u>Transcripts of Swissair</u>                                       |   |
| Companies, Finance, Jobs                                                                   | Sports, Travel, Autos, Outdoors                  | 111 released                                                         |   |
| , <u></u> , <u></u> ,                                                                      | - <u>,</u> , <u></u> , <u></u> , <u></u> ,       | • <u>NFL kickoff weekend</u>                                         |   |
| Computers & Internet                                                                       | Reference                                        | • <u>College football</u>                                            |   |
| Internet, WWW, Software, Games.                                                            | <u>Libraries, Dictionaries, Quotations</u>       | <ul> <li><u>HR watch</u> - McGwire<br/>hits #60, Sosa #58</li> </ul> |   |
| Education                                                                                  | Regional                                         | more                                                                 |   |
| Universities, K-12, College Entranc                                                        | e Countries, Regions, US States                  |                                                                      |   |
| Enterteinment                                                                              | Colonoo                                          | Inside Yahoo!                                                        |   |
| <b>Entertainment</b><br>Cool Links, Movies, Humor, Music                                   | Science<br>Biology, Astronomy, Engineering       | • <u>Y! Travel</u> - book a                                          |   |
| <u></u>                                                                                    | Exclogy, resuccionly, Exigneering                | flight, check arrival<br>time                                        |   |
| Government                                                                                 | Social Science                                   |                                                                      |   |
| Document: Done                                                                             | -                                                | 📑 💥 🛀 🚳                                                              |   |
|                                                                                            |                                                  |                                                                      |   |

| Everyone | loves t | this |
|----------|---------|------|
|----------|---------|------|

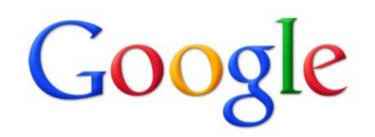

Google Search

I'm Feeling Lucky

# Thanks for the library lesson, but...

- What does this have to do with my drupal site?
- Let's take it back a step, and talk about...

# RELEVANCE

### What is a website?

- It's a collection of information/data/etc.
- It's a tool.
- It's an experience.
- Its success or failure is determined by one user's ability to find what they need at the time they need it...

### **Beyond Buckets**

- Think about your favorite websites...
- What works?
  - Transparency
  - Discovery
  - Serendipity
- Users invited in to explore, make connections.

### **Buckets Buckets Buckets**

- Content Management Systems encourage bucket-thinking
  - Content Types
  - Architecture
  - Menus
  - Hierarchies
- These are all essential things, by the way...
- A strong internal organization and structure is always the first step

### Another dimension...

- Taxonomy allows you to rethink/reorganize content in new ways.
- New connections
- New pathways to content (no orphans!)
- Serendipity and Discovery
- Flattening of hierarchy
- Tag clouds
- User tagging (free-tagging, community)

### **Taxonomy in Action: Drupal**

- Modules Search
- Exposed Filters
- Select Any and browse all.
- Faceted browsing

|        | opai                                                           |             |               |         |
|--------|----------------------------------------------------------------|-------------|---------------|---------|
| Drupal | Homepage Log in / R                                            | Register    |               |         |
| Dow    | nload & Exter                                                  | nd          |               |         |
| Downl  | oad & Extend Home                                              | Drupal Core | Distributions | Modules |
| 20880  | Modules match yo                                               | our search  |               |         |
| Filter | les categories: - A<br>by compatibility: -<br>s: Full projects |             | •             |         |
|        | h Modules:<br>y: Most installed 🔻<br>ch                        |             |               |         |

# **Taxonomy in Action: Drupal**

| Drupal                                                                                                    |                                                                                                    |                                                                                 |                           |                                                                                                    |                    |  |
|----------------------------------------------------------------------------------------------------|----------------------------------------------------------------------------------------------------|---------------------------------------------------------------------------------|---------------------------|----------------------------------------------------------------------------------------------------|--------------------|--|
|                                                                                                    |                                                                                                    |                                                                                 | 🔍 Search dru              | Q Search drupal.org                                                                                                    |                    |  |
| Drupal Homepage Log in / Regi                                                                                                    | ster                                                                                                    |                                                                                 |                           | Refine your search 🗸                                                                                                    |                    |  |
| Download & Extend<br>Download & Extend Home                                                                                                    | Drupal Core Distributions Modu                                                                                                    | les Themes                                                                      | 5                         |                                                                                                    |                    |  |
| Modules categories                                                                                                    |                                                                                                    |                                                                                 |                           |                                                                                                    |                    |  |
| Filter by compatibility: - Any - 🗨                                                                                                    | Search                                                                                                    |                                                                                 |                           |                                                                                                    |                    |  |
| Administration                                                                                                    | Commerce/Advertising                                                                                                    | Communi                                                                         | ity                       | Content                                                                                                    |                    |  |
| Devel<br>Feedback<br>Flexinode<br>Database Administration<br>Inactive User<br><b>More Administration</b>                                                       | Commerce Coupon by Terms<br>Commerce Supplier Stock<br>Stock<br>Banner<br>Affiliate<br><b>More Commerce/Advertising</b>                                                               | Buddylist<br>Chat Box<br>Privatemsg<br>Shoutbox<br>Affiliate<br><b>More Com</b> | nunity                    | lmage<br>Keywords<br>Spell Check<br>Article<br>Flexinode<br><b>More Content</b>                                                    |                    |  |
| Content Access Control                                                                                                    | Content Construction Kit                                                                                                    | Content [                                                                       | Display                   | Database Dr                                                                                                    | ivers              |  |
| Taxonomy Access Control<br>node privacy byrole<br>Taxonomy Access Control Lite<br>Encrypted Text<br>Nodeaccess<br><b>More Content Access</b><br><b>Control</b> | (CCK)<br>Delete Orphaned References<br>CiviNode And Civinode CCK<br>Mobile Media Blog<br>Content Templates<br>(Contemplate)<br>Node Profile<br>More Content Construction<br>Kit (CCK) | submenutre<br>nivo_slider<br>Gallery<br>Pdfview<br>Pblog<br><b>More Cont</b>    | ent Display               | Oracle driver<br>CouchDB Integra<br>Drupal 7 driver fi<br>and SQL Azure<br>Riak Field Storag<br>FileMaker<br><b>More Databas</b> e | or SQL Server<br>e |  |
| Developer                                                                                                    | Drush                                                                                                    | E-comme                                                                         | rce                       | Evaluation/R                                                                                                    | ating              |  |
| CTools Drush support<br>Devel<br>Database Administration<br>SimpleTest<br>CronPlus                                                                             | CTools Drush support<br>Devel<br>Database Administration<br>Module Builder<br>Bot                                                                                                    | e-Commerce<br>ProtX Paymer<br>ACH Paymer<br>eC Live Subj<br>Pay                 | ent Gateway<br>ht Gateway | Review<br>Spell Check<br>Webform<br>Node Moderation<br>tellafriend                                                                 | n                  |  |

# The YDC2 Website

### Challenges:

- A relatively new department at Yale
  - Marketing (who we are/what we do)
- Education
- Communications
- Taxonomy allowed us to address these challenges

# **Taxonomy in Action: YDC2**

| YDC2<br>Yale Digital Collect                                                                                                    | ons Center                                                                                                    |                                                                                                    | Sea                                                                                                    | arch YDC2                                                                                                    |                                                                                                    | GO                                                                                                    | X |
|----------------------------------------------------------------------------------------------------|----------------------------------------------------------------------------------------------------|----------------------------------------------------------------------------------------------------|----------------------------------------------------------------------------------------------------|----------------------------------------------------------------------------------------------------|----------------------------------------------------------------------------------------------------|----------------------------------------------------------------------------------------------------|---|
| PRINCIPLES IMAGING LAB                                                                                                    | CONTENT PLATFORM                                                                                                    | RESEARCH SUPPORT                                                                                                    | NEWS & PUBLICATIONS                                                                                                    | ABOUT                                                                                                    | FORMERLY ODA                                                                                                    | I                                                                                                    |   |
| The Digital Ecosystem                                                                                                    | Home > About                                                                                                    |                                                                                                    |                                                                                                    |                                                                                                    |                                                                                                    |                                                                                                    |   |
| Arts Area                                                                                                    | About YDC2                                                                                                    |                                                                                                    |                                                                                                    |                                                                                                    |                                                                                                    |                                                                                                    |   |
| Audio/Video<br>Collaboration<br>Community                                                                                                    | YDC2 - the Yale Digita                                                                                                    | al Collections Center,                                                                                                    | , formerly the Office of Digi<br>op a digital content strateg                                                                                                    |                                                                                                    |                                                                                                    | re, has growr                                                                                               | n |
| Conservation<br>Content<br>Content Management<br>Cultural Heritage                                                                                                    |                                                                                                    |                                                                                                    | ne most of the activities pre<br>al support strategies for th                                                                                                    |                                                                                                    |                                                                                                    |                                                                                                    |   |
| Data Curation<br>Data Mining                                                                                                    | Mission:                                                                                                    |                                                                                                    |                                                                                                    |                                                                                                    |                                                                                                    |                                                                                                    |   |
| Datasets<br>Digital Asset Management<br>System<br>Digital Assets<br>Digital Ecosystem<br>Digital Humanities<br>Digital Media<br>Digital Practitioners<br>Digitization<br>Images | collections digitally<br>implementation of<br>heritage and natura<br>methods. Leveragin<br>faculty and student<br>collections in innov<br>museums and the<br>synthesize and anal | accessible to the we<br>shared digital tools<br>al science collections<br>and the Collections' a<br>the Collections' a<br>swithin the global of<br>vative ways. YDC2 pr<br>Arts Area Schools to<br>lyze collections and | C2) at West Campus make<br>orld. By supporting Yale in<br>and methods, YDC2 facilit<br>s and further advances con<br>octivity and scientific resou<br>community to use digital of<br>rovides strategic planning<br>o build Yale's capacity to b<br>conservation data, 2) man<br>to improve conservation of | n the identific<br>tates new inq<br>nservation pro-<br>proces of West<br>collections and<br>and project of<br>uild Yale's ca<br>nage digital co | cation, develop<br>uiry through o<br>actice through<br>Campus, YDC<br>ad information<br>coordination fo<br>pacity to 1) ca<br>ontent and pro | oment, and<br>cultural<br>of data-driven<br>C2 enables<br>of about the<br>or the<br>apture,<br>ovide access |   |
| Infrastructure<br>Institutional Repository<br>Intellectual Property<br>Libraries and Archives<br>Mass Storage<br>engal b/1/render?pli=1                                         | Digital Core) to ext                                                                                                    | shared digital and so<br>end capacity in digit                                                                                                    | cientific imaging laborator<br>tal photography and introd<br>is, Computing and the Arts                                                                                                    | duce innovati                                                                                                    |                                                                                                    |                                                                                                    |   |

### **Taxonomy on a node**

### YDC2

Yale Digital Collections Center

PRINCIPLES

IMAGING LAB CONTENT PLATFORM

FORM RESEARCH SUPPORT

NEWS & PUBLICATIONS

ABOUT FORMERLY ODAI

Search YDC2

The Digital Ecosystem

Arts Area Audio/Video Collaboration Community Conservation Content Content Management Cultural Heritage Data Curation Data Mining Datasets **Digital Asset Management** System Digital Assets Digital Ecosystem **Digital Humanities Digital Media Digital Practitioners** 

Home > Content Platform > Persistent Linking

#### Persistent Linking

#### Digital Assets Persistent Links Yale Digital Commons Sustainability Technology

In the web environment, change happens rapidly and continuously. Links to resources break frequently as content is moved from server to server. Citations and references that depend upon a link can be compromised if that link is broken. Persistent linking is an important component of any digital content management environment. It allows systems and people to link digital content with the assurance that the link will properly resolve to the content, even if that content has been moved. Many of Yale's digital services such as the Library's Orbis electronic catalog, Cross Collection Discovery, and other various digital repositories rely on the Yale Persistent Linking service (YPL) to maintain millions of persistent links pointing to Yale's valuable digital assets.

| Yale University                          | Calendar 1 A-2 Index | Y |  |
|------------------------------------------|----------------------|---|--|
| Search Yale University                   |                      |   |  |
| Web Search Advanced Search Find a Person | Index (A-Z) 404      |   |  |
| Error 404: File Not Found                |                      |   |  |

YPL is built on CNRI 's Handle System', a system that has over one thousand installations in more than 44 countries

including over 750 installations at universities. Yale's service is registered with the Handle System Global Handle Registry that, on average, resolves over 68 million requests per month.

Contant stawards interacted in lowersping this shared infrastructure towards more effective contant

### **Taxonomy in Action: YDC2**

### YDC2 Yale Digital Collections Center

CONTENT PLATFORM

The Digital Ecosystem

IMAGING LAB

PRINCIPLES

Arts Area Audio/Video Collaboration Community Conservation Content Content Management Cultural Heritage Data Curation Data Mining Datasets Digital Asset Management System **Digital Assets Digital Ecosystem Digital Humanities Digital Media Digital Practitioners** Digitization Images Infrastructure Institutional Repository Intellectual Property Libraries and Archives Mass Storage

Home > > Technology > Persistent Links

RESEARCH SUPPORT

#### Persistent Links

Broken links often frustrate the exploration of digital content. Persistent links provide a mechanism for ensuring that links to digital content will continue to resolve and provide access to digital content even if the location of the content should change over time. This is done through a service that generates a unique URL and registers a storage location associated to that URL. If the storage location should move, managers register the new location and the service will continue to resolve the initial URL to the new location.

**NEWS & PUBLICATIONS** 

Search YDC2

ABOUT

FORMERLY ODAI

#### **Content Platform**

Digital Preservation

Persistent Linking

#### **ODAI Statistics**

Yale Persistent Linking Statistics

#### YDC2 News

Discover Yale Digital Content ODAI announces the Yale Persistent Linking Service

#### References

Yale Persistent Linking User Guide 🖗

🚺 SHARE 🛛 🔣 🖾 ...)

### **Taxonomy in Drupal**

- Vocabulary
  - The big bucket
- Terms
  - Parent/child relationships
- Tags
  - User-defined tagging

### Before leaping, consider...

### • Questions:

- Does your site benefit from taxonomy
- Commitment to ongoing management (new content)
- Technical setup (making taxonomy work the way you want it to work)
- How will you define your taxonomy terms?
- Do you want a single list or do you functionally need parent/child relationships?
- Consider how it will be applied to content types on your website.

### **CCK vs Taxonomy**

- Can't I do this with CCK? Yes, and no...
- How to decide...
- For me, the issue comes down to:
  - Size of the list (management)
  - Application (is the description unique to a single content type, or applicable across multiple content types
  - How will terms be used on the site?
  - Do I need another dimension of organization?

### YDC2 taxonomy, part 2

- We also had a set of references (in the biblio module) that were already tagged with taxonomy terms
- We needed a second facet to arrange these references by a small vocabulary.
- Added a new taxonomy that we could then sort on with a view
- Let's take a look.

### How to Add Taxonomy to D7

- Possible Content Type Fields (structure)
  - Artist
  - Album title
  - Songs
  - Artwork
  - Location (built-in field)
- Taxonomy (additional depth and context)
  - Genre
  - Continent
- Let's take a look.

## In Summary...

- Make Taxonomy part of the planning process
- Think about implementation
- Think expansively about your site and it's mission... how does taxonomy facilitate the user experience.

## Beyond Buckets: An Introduction to Drupal Taxonomy

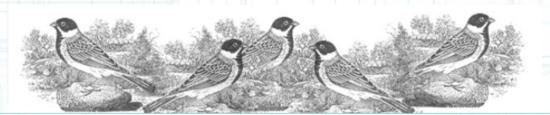

Sarah Prown prown@reedsparrow.com

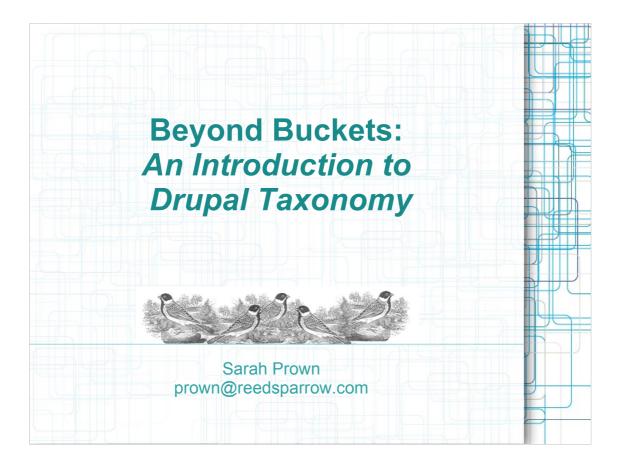

Introduction...

I'm a librarian and website consultant based in Guilford. I like to think my background as a professional librarian lets me look at the web development process in an interesting and hopefully useful way. Today, I'm going to share some of the experiences and insights I've had while developing websites (primarily for academic and educational clients), and working with drupal taxonomy.

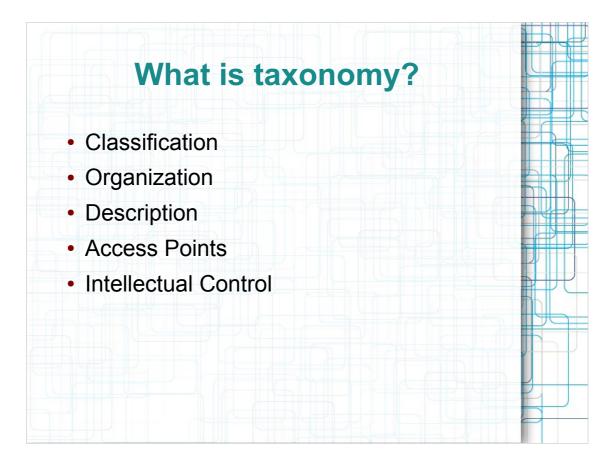

What is taxonomy? That seems like a good place to begin.

It is a:

- A focused system of classification
- A tool for organization
- An opportunity for description
- A place of entry (an access point)
- A method for imposing intellectual control

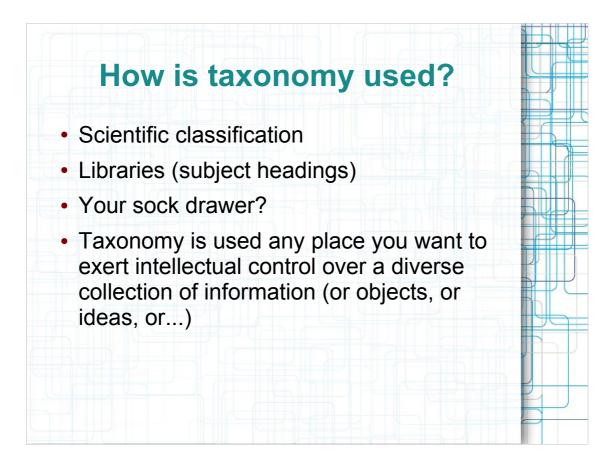

Taxonomy surrounds us.

- Scientific classification
- Libraries (subject headings)
- Your sock drawer, perhaps?

Taxonomy is used any place that you want to exert intellectual control over a diverse collection of information (or objects or ideas or...) You get the picture.

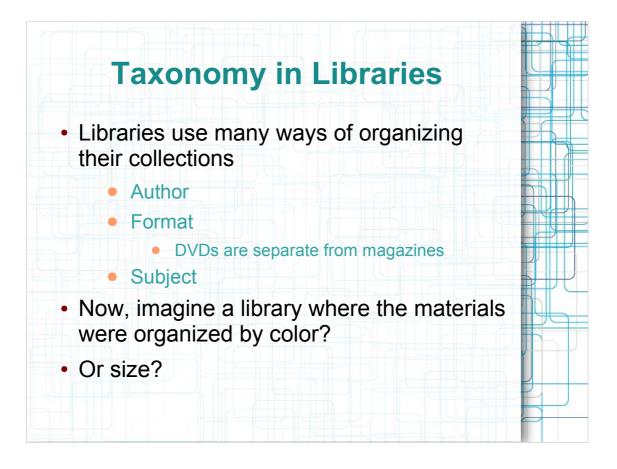

- Let's think for a moment how taxonomy is used in a library. Libraries have multiple ways of organizing their collections – author, format, subject... just to name a few. Subject access is typically what we think of when we think taxonomy
- Now imagine a library organized by color! The books about dogs are suddenly much harder to find!

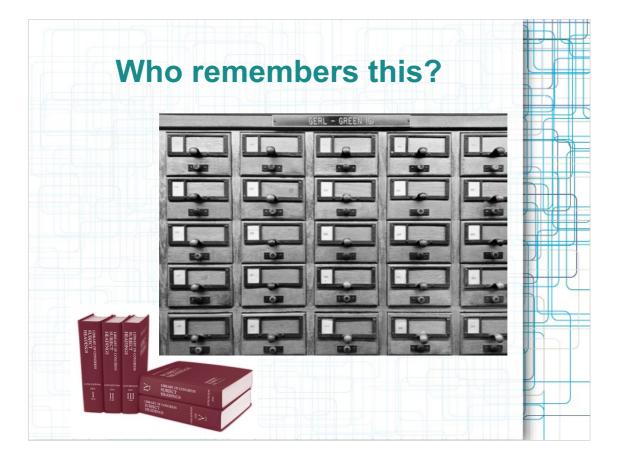

The subject catalog. A brilliantly browsable tool for finding all books on a particular topic in a single, convenient drawer. Of course, sometimes you had to visit the miniscule 5volume list of Library of Congress Subject Headings and wade through a morass of See Also's and Used For's to get to the right term, but a well-referenced subject catalog was just thing for a last minute research paper...

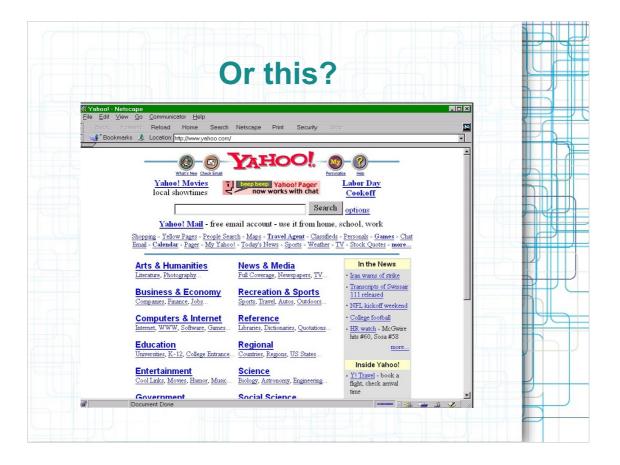

But then we got computers... and internets. And companies (and libraries) spent zillions of billions of dollars to create systems of intellectual control and access over an exponentially expanding universe of websites. This is Yahoo circa 2002, I believe. It was handy, but it couldn't begin to scale with the internet.

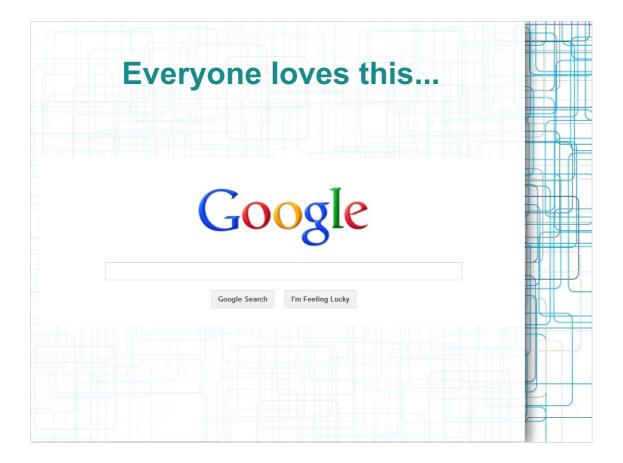

### And so we end up with this. No intellectual control, but here's where we often start our interaction with the web. Why?

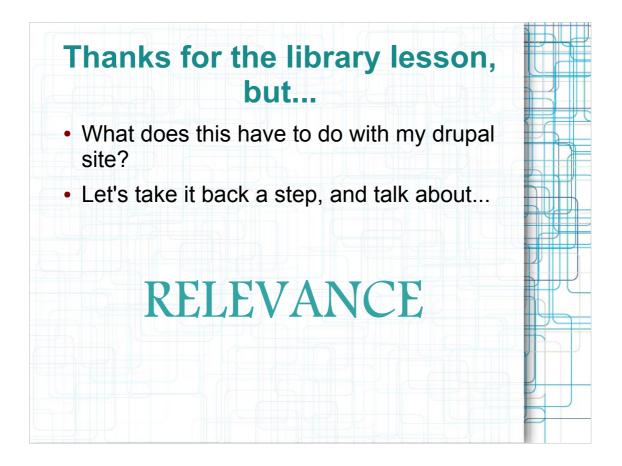

- Why does google work it's a brilliant tool and the algorithms and paid content generally deliver some relevant content.
- And that's where taxonomy comes in how can we build RELEVANCE into our drupal websites?

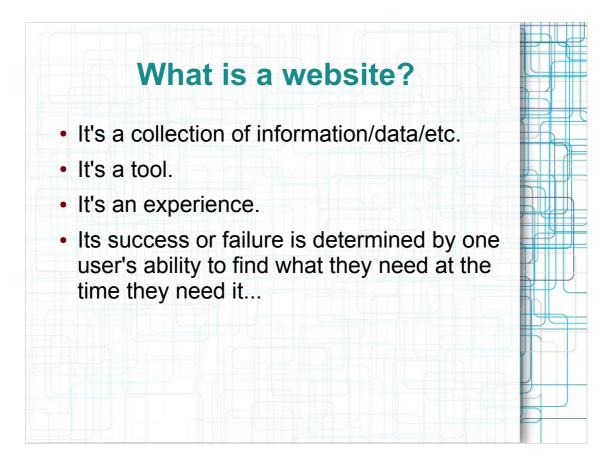

I think it helps to think about what a website is. It easy to lose sight of this, as the web and websites are so intertwined with our daily lives. But why... what works? What doesn't? What are you trying to achieve with this site, with this page, with this link?

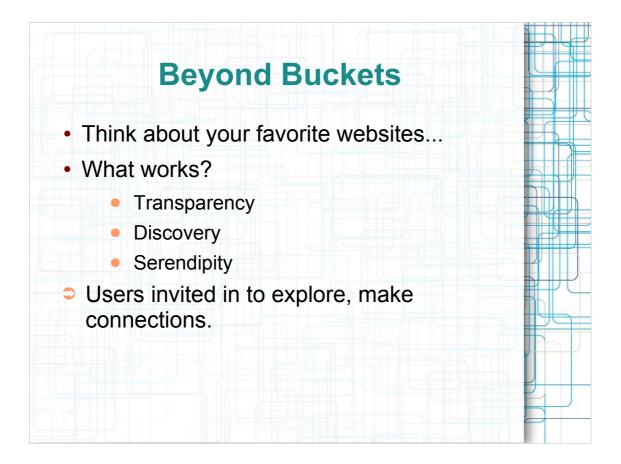

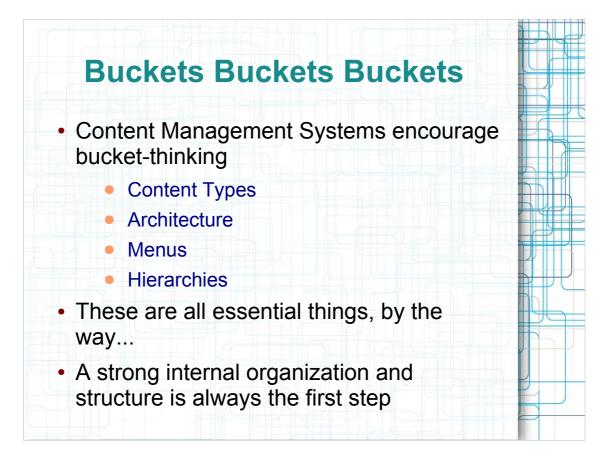

- Finally, buckets... we're getting somewhere. Content Management Systems encourage bucket thinking – content types, architecture, menus, hierarchies.
- These are all essential elements, by the way. Developing a strong internal organization and structure is always the first step in a web development project.

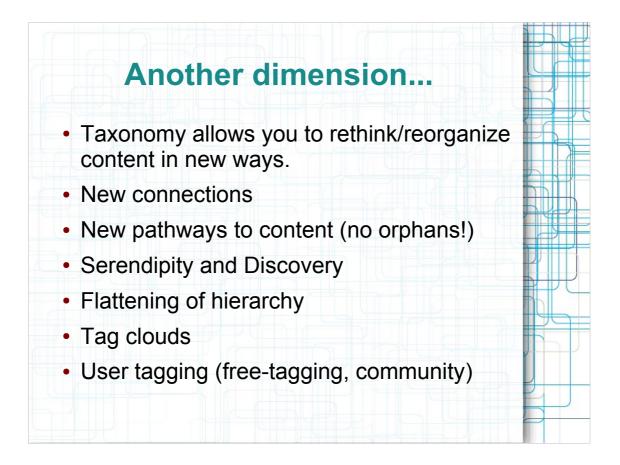

Taxonomy lets us add another dimension...

You can organize or present your content in new ways. It builds new connections, pathways to content that might otherwise be orphaned on a deep page.

- It invites serendipity and discovery (remember that browsable card catalog!) and flattens the imperial hierarchy of menu-based browsing (hello google!)
- Tag clouds and communities offer other dimensions to a website.

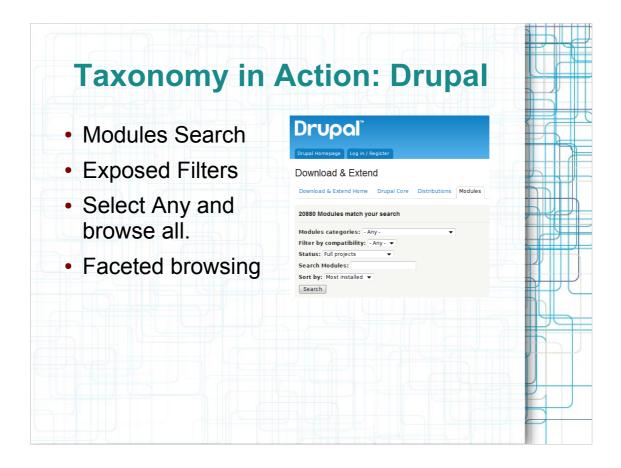

Drupal.org uses a combination of taxonomy (categories) and exposed filters to allow users a rich and fast tool for browsing their 20,000plus modules.

|                                                                                                    |                                                                                                    | ACTIO                                                                                    | n: Drupa                                                                                                    |   |
|----------------------------------------------------------------------------------------------------|----------------------------------------------------------------------------------------------------|------------------------------------------------------------------------------------------|----------------------------------------------------------------------------------------------------|---|
| Drupal                                                                                                    |                                                                                                    | Q Search dru                                                                             | ipal.org Search                                                                                                    |   |
| Drupal Homepage Log in / Regis                                                                                                    | ster                                                                                                    |                                                                                          | Refine your search 🕶                                                                                                    |   |
| Download & Extend                                                                                                    | rupal Core Distributions Modu                                                                                                    | lles Themes                                                                              |                                                                                                    |   |
| Modules categories                                                                                                    |                                                                                                    |                                                                                          |                                                                                                    |   |
| Filter by compatibility: - Any - 🔻                                                                                                    | Search                                                                                                    |                                                                                          |                                                                                                    |   |
| Administration                                                                                                    | Commerce/Advertising                                                                                                    | Community                                                                                | Content                                                                                                    |   |
| Devel<br>Feedback<br>Flexnode<br>Database Administration<br>Inactive User<br><b>More Administration</b>                                         | Commerce Coupon by Terms<br>Commerce Supplier Stock<br>Stock<br>Banner<br>Affiliate<br>More Commerce/Advertising                                                                     | Buddylist<br>Chat Box<br>Privatemsg<br>Shoutbox<br>Affiliate<br><b>More Community</b>    | image<br>Keywords<br>Spell Check<br>Article<br>Flexinode<br><b>More Content</b>                                                                    |   |
| Content Access Control                                                                                                    | Content Construction Kit                                                                                                    | Content Display                                                                          | Database Drivers                                                                                                    |   |
| Taxonomy Access Control<br>node prvacy byrole<br>Taxonomy Access Control Lite<br>Encrypted Text<br>Nodeaccess<br>More Content Access<br>Control | (CCK)<br>Delete Orphaned References<br>CiviNode And Civinode CCK<br>Mobile Media Biog<br>Conten Templates<br>(Contemplate)<br>Node Profile<br>More Content Construction<br>Kit (CCK) | submenutree<br>nivo_silder<br>Gallery<br>Pdfwew<br>Pblog<br>More Content Display         | Oracle driver<br>CouchDB Integration<br>Drupal 7 driver for SQL Server<br>and SQL Azure<br>Rak Field Storage<br>FileMaker<br>More Database Drivers |   |
| Developer                                                                                                    | Drush                                                                                                    | E-commerce                                                                               | Evaluation/Rating                                                                                                    |   |
| CTools Drush support<br>Devel<br>Database Administration<br>SimpleTest<br>CronPlus                                                              | CTools Drush support<br>Devel<br>Database Administration<br>Module Builder<br>Bot                                                                                                    | e-Commerce<br>ProtX Payment Gateway<br>ACH Payment Gateway<br>eC Live Subproducts<br>Pay | Review<br>Spell Check<br>Webform<br>Node Moderation<br>tellafriend                                                                                 | 2 |

When no category is specified (ANY), we get this broad overview of taxonomy and the most frequentlyused modules for each category.

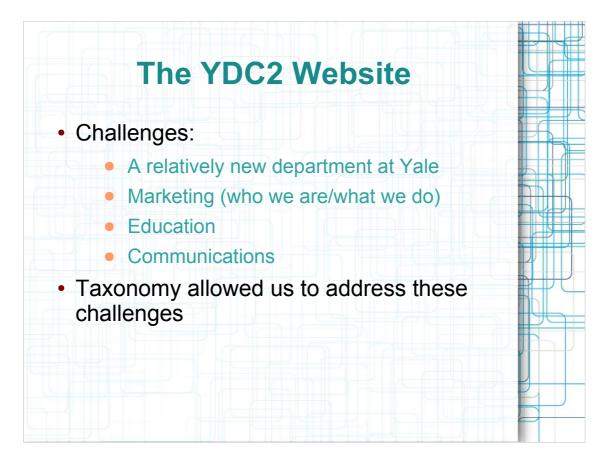

- In this next example, the website I developed for the Yale Digital Collections Center had several challenges from the outset.
- It was a relatively new department, so how to develop an identity through the website?
- How to communicate the breath and depth of the department and its activities.
- Content-rich site projects, news, documentation, presentations, and references to professional literature.

Taxonomy allowed us to build a system for addressing these challenges.

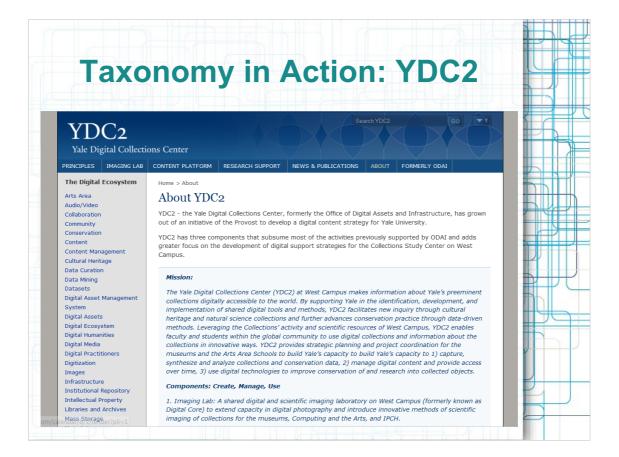

On every subpage, there is a sidebar list of taxonomy terms. This carefully collected alphabetical list allows users to see the wide range of elements that come together within the department.

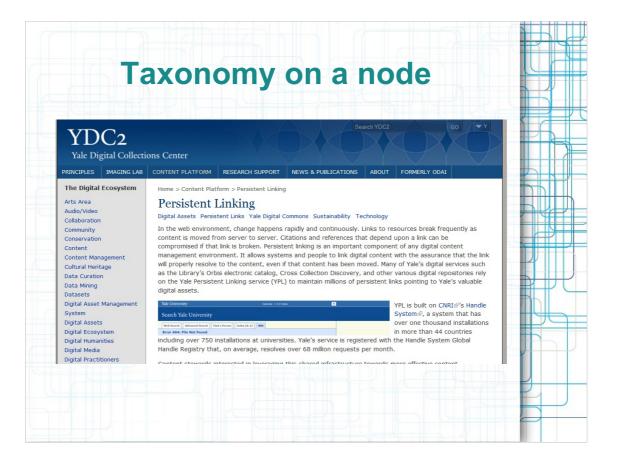

- Content Creators can apply one or more of these terms to new or existing content in a number of content types. Not all content types have taxonomy attached on this site.
- In this case, taxonomy terms appear unobtrusively under the title, inviting further search and discovery.

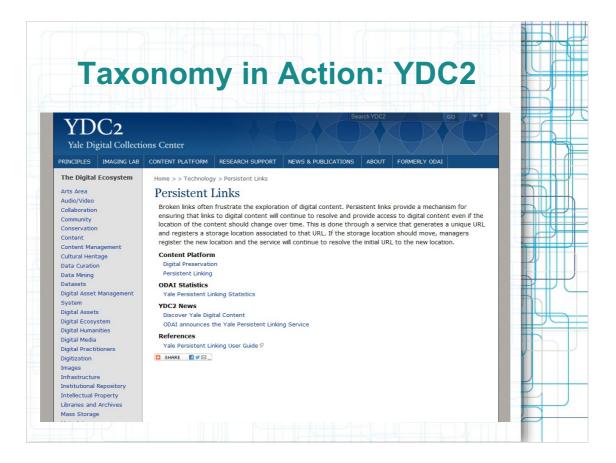

When a user clicks on a taxonomy term from the sidebar or within a node, a taxonomy term display appears. This display is built into the drupal core. Custom breadcrumbs display the parent/child relationship in the taxonomy (more on that later...)

Here you see several elements:

- The term and its definition
- All the content on the website that's been tagged with that term, sorted by content type

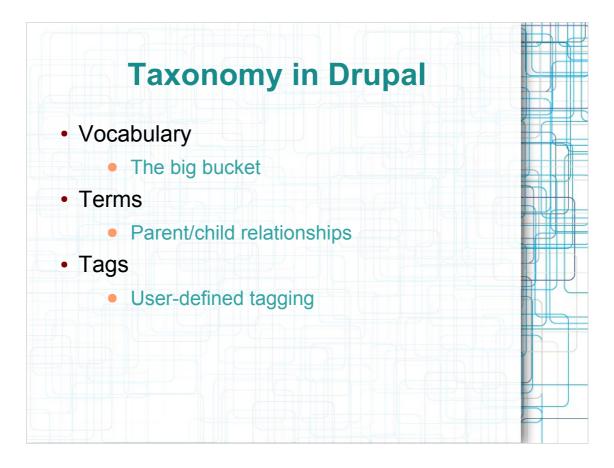

Drupal taxonomy consists of three parts.

- Vocabulary the big bucket to collect your terms
- Terms the list of words with or without parent/child hierarchy
- Tags the capacity for user-defined tagging of content. Free-tagging. A folks-onomy.

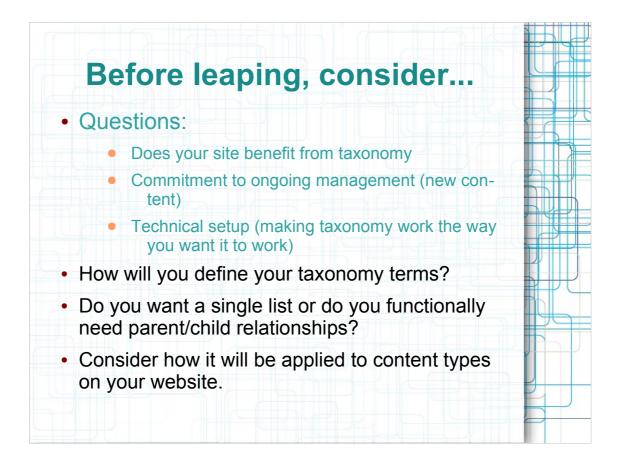

As you consider whether or not taxonomy is appropriate for your drupal site, here are some things to consider.

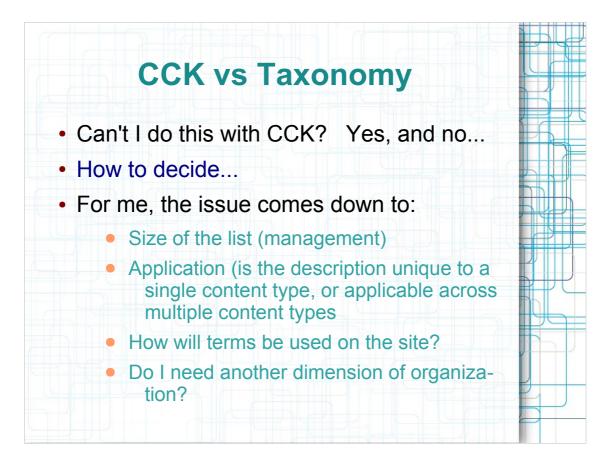

It's also important to consider whether this job is better served by taxonomy or a CCK field? You can replicate taxonomy on a content type with CCK.

This website has a nice chart about when to use taxonomy and when to use CCK.

For me it comes down to:

- Size of the list (taxonomy management tools are nice)
- Application
- How the terms will be used on the site (navigation? Organization?)
- And most importantly does this site need another dimension of organization.

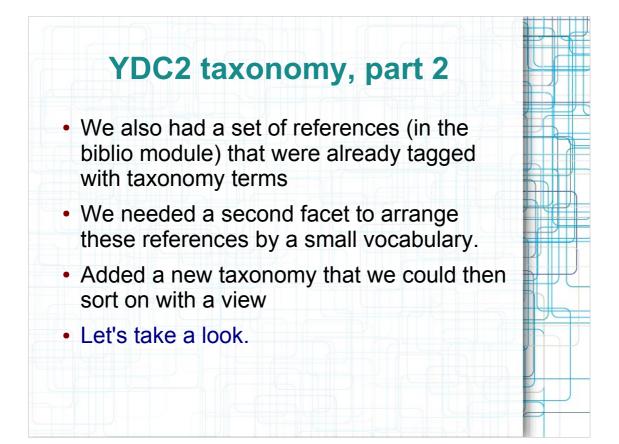

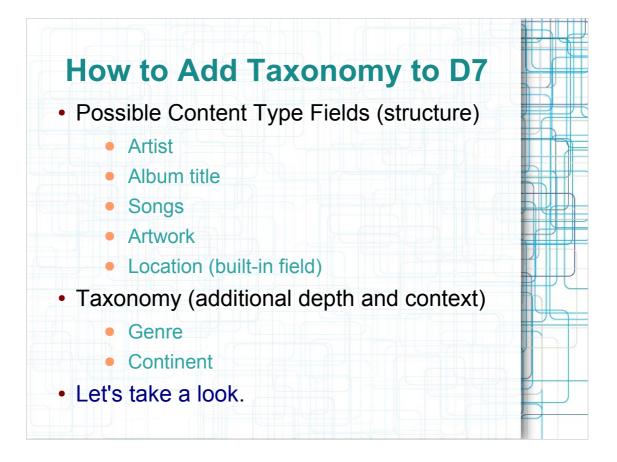

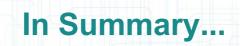

- Make Taxonomy part of the planning process
- Think about implementation
- Think expansively about your site and it's mission... how does taxonomy facilitate the user experience.

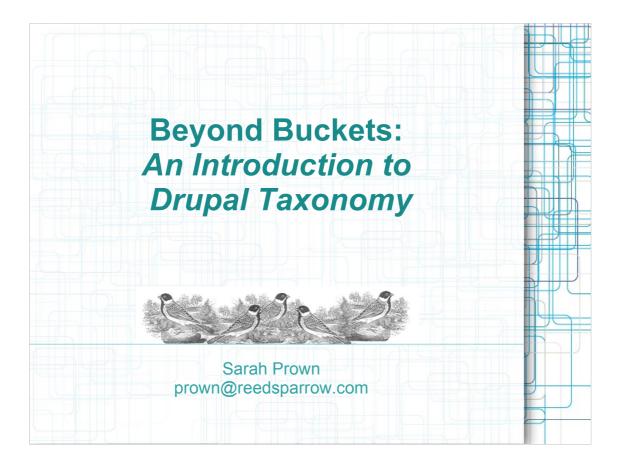